# **1 Setup**

### **1.1 Import required packages**

```
[2]: import math
     import sqlite3
     import struct
     import datetime
     import json
     import scipy.fftpack
     from scipy import signal as sig
     import matplotlib
     from matplotlib import pyplot as plt
     from matplotlib import patches
     from matplotlib import dates
     import numpy as np
     from scipy import signal, optimize, interpolate
     from tqdm.notebook import tnrange, tqdm
     from IPython.display import set_matplotlib_formats
```

```
[3]: %matplotlib inline
     set_matplotlib_formats('png', 'pdf')
     font = {'family' : 'normal',
             'weight' : 'normal',
             'size' : 10}
     matplotlib.rc('font', **font)
```
# **1.2 Load data series information from sqlite capture file**

One capture file may contain multiple runs/data series. Display a list of runs and their start/end time and sample count, then select the newest one in last\_run variable.

```
[4]: db = sqlite3.connect('data/waveform-raspi-ocxo-2day.sqlite3')
[5]: for run_id, start, end, count in db.execute('SELECT run_id, MIN(rx_ts),␣
     ,→MAX(rx_ts), COUNT(*) FROM measurements GROUP BY run_id'):
         foo = lambda x: datetime.datetime.fromtimestamp(x/1000)
         start, end = foo(start), foo(end)
         time_window = f'{start:%Y-%m-%d %H:%M:%S} - {end:%Y-%m-%d %H:%M:%S}'
         print(f'Run {run_id:03d}: {time_window} ({str(end-start)[:-3]:>13},␣
     ,→{count*32:>9d}sp)')
     last_run, n_records = run_id, count
```

```
Run 000: 2020-04-01 14:00:25 - 2020-04-01 15:09:31 ( 1:09:05.846, 4197664sp)
Run 001: 2020-04-02 11:56:41 - 2020-04-02 11:57:59 ( 0:01:18.544, 79552sp)
Run 002: 2020-04-02 12:03:51 - 2020-04-03 14:12:18 (1 day, 2:08:27.618,
95262592sp)
Run 003: 2020-04-03 14:12:48 - 2020-04-06 10:33:25 (2 days, 20:20:36.644,
249113600sp)
```
### **1.3 Setup analog parameters**

Setup parameters of analog capture hardware here. This is used to scale samples from ADC counts to analog voltages. Also setup sampling rate here. Nominal sampling rate is 1 ksps.

```
[6]: sampling_rate = 1000.0 * 48.6 / 48
     par = lambda *rs: 1/sum(1/r for r in rs) # resistor parallel calculation
     # Note: These are for the first prototype only!
     vmeas_source_impedance = 330e3
     vmeas_source_scale = 0.5
     vcc = 15.0vmeas_div_high = 27e3
     vmeas\_div\_low = par(4.7e3, 10e3)vmeas_div_voltage = vcc * vmeas_div_low / (vmeas_div_high + vmeas_div_low)
     vmeas_div_impedance = par(vmeas_div_high, vmeas_div_low)
     #vmeas_overall_factor = vmeas_div_impedance / (vmeas_source_impedance +␣
     ,→vmeas_div_impedance)
     v0 = 1.5746v100 = 2.004vn100 = 1.1452adc_vcc = 3.3 # V
     adc_fullscale = 4095
     adc_val_to_voltage_factor = 1/adc_fullscale * adc_vccadc_count_to_vmeas = lambda x: (x*adc_val_to_voltage_factor - v0) / (v100-v0) *<sub>□</sub>,→100
```
# **1.4 Load run data from sqlite3 capture file**

Load measurement data for the selected run and assemble a numpy array containing one continuous trace.

```
[7]: limit = n_records
    record_size = 32skip_dropped_sections = False
```

```
data = np.zeros(limit*record_size)
data[:] = np.namelast_seq = None
write\_index = 0for i, (seq, chunk) in tqdm(enumerate(db.execute(
        'SELECT seq, data FROM measurements WHERE run_id = ? ORDER BY rx\_ts,→LIMIT ? OFFSET ?',
        (last_run, limit, n_records-limit))), total=n_records):
    if last_seq is None or seq == \text{(last\_seq + 1)}\text{/0x10000}:
        last\_seq = seqidx = write_index if skip_dropped_sections else i
        data[idx*record_size:(idx+1)*record_size] = np.frombuffer(chunk,\Box,→dtype='<H')
        write_index += 1elif seq > last_seq:
        last seq = seq
        # nans = np.empty((record_size,))
        # nans[:] = np.nan
        # data = np.append(data, nans) FIXME
data = (data * adc_val_to_voltage_factor - v0) / (v100-v0) * 100# https://stackoverflow.com/questions/6518811/
,→interpolate-nan-values-in-a-numpy-array
nan_helper = lambda y: (np.isnan(y), lambda z: z.nonzero()[0])
# data rarely may contain NaNs where the capture script failed to read and␣
,→acknowledge capture buffers from the sensor board fast enough.
# For RMS calculation and overall FFT fill these NaNs with interpolated values␣
,→from their neighbors.
data interp = np.copy(data)
nans, x = \text{nan} \text{ helper}(\text{data})data_interp[nans]= np.interp(x(nans), x(\simnans), data[\simnans])
print('RMS voltage:', np.sqrt(np.mean(np.square(data_interp))))
```
RMS voltage: 227.28577854695376

```
[8]: import itertools
     skip_groups = [ len(list(group))//32 for val, group in itertools.groupby(nans)␣
     ,→if val ]
     print('Number of skipped sample packets:', sum(skip_groups))
```
print('Consecutive skipped packets:', ' '.join(f'**{**val**}** pkt: **{**len(list(group))**}**'␣ *,→***for** val, group **in** itertools.groupby(sorted(skip\_groups))))

Number of skipped sample packets: 16 Consecutive skipped packets: 1 pkt: 10 2 pkt: 3

### **1.5 Show a preview of loaded data**

```
[9]: fig, (top, bottom) = plt.subplots(2, figsize=(9,6))
     fig.tight_layout(pad=3, h_pad=1.8)
     range_start, range_len = -300, 60 # [s]
     data_slice = data[ int(range_start * sampling_rate) : int((range_start +_{\text{U}},→range_len) * sampling_rate) ]
     top.grid()
     top.plot(npuingspace(0, range_length, int(range_length=sample), data_slice,
     ,→lw=1.0)
     top.set_xlim([range_len/2-0.25, range_len/2+0.25])
     mean = np.mac(data interp)
     rms = np.sqrt(np_mean(np-square(data_interestp - mean)))peak = np.max(np.abs(data_interp - mean))top.axhline(mean, color='red')
     bbox = {'facecolor': 'black', 'alpha': 0.8, 'pad': 2}
     top.text(0.02, 0.5, f'mean: {mean:.3f}', transform=top.transAxes,␣
     ,→color='white', bbox=bbox, ha='left', va='center')
     top.text(0.98, 0.2, f'V_RMS: {rms:.3f}', transform=top.transAxes,␣
     ,→color='white', bbox=bbox, ha='right')
     top.text(0.98, 0.1, f'V_Pk: {peak:.3f}', transform=top.transAxes,␣
     ,→color='white', bbox=bbox, ha='right')
     top.text(0.5, 0.9, f'Run {run_id}', transform=top.transAxes, color='white',␣
     ,→bbox=bbox, ha='center', fontweight='bold')
     bottom.grid()
     bottom.specgram(data_slice, Fs=sampling_rate)
     top.set_ylabel('U [V]')
     bottom.set_ylabel('F [Hz]')
     bottom.set_xlabel('t [s]')
     top.set_title('Voltage waveform')
     bottom.set_title('Voltage frequency spectrum')
     None
```
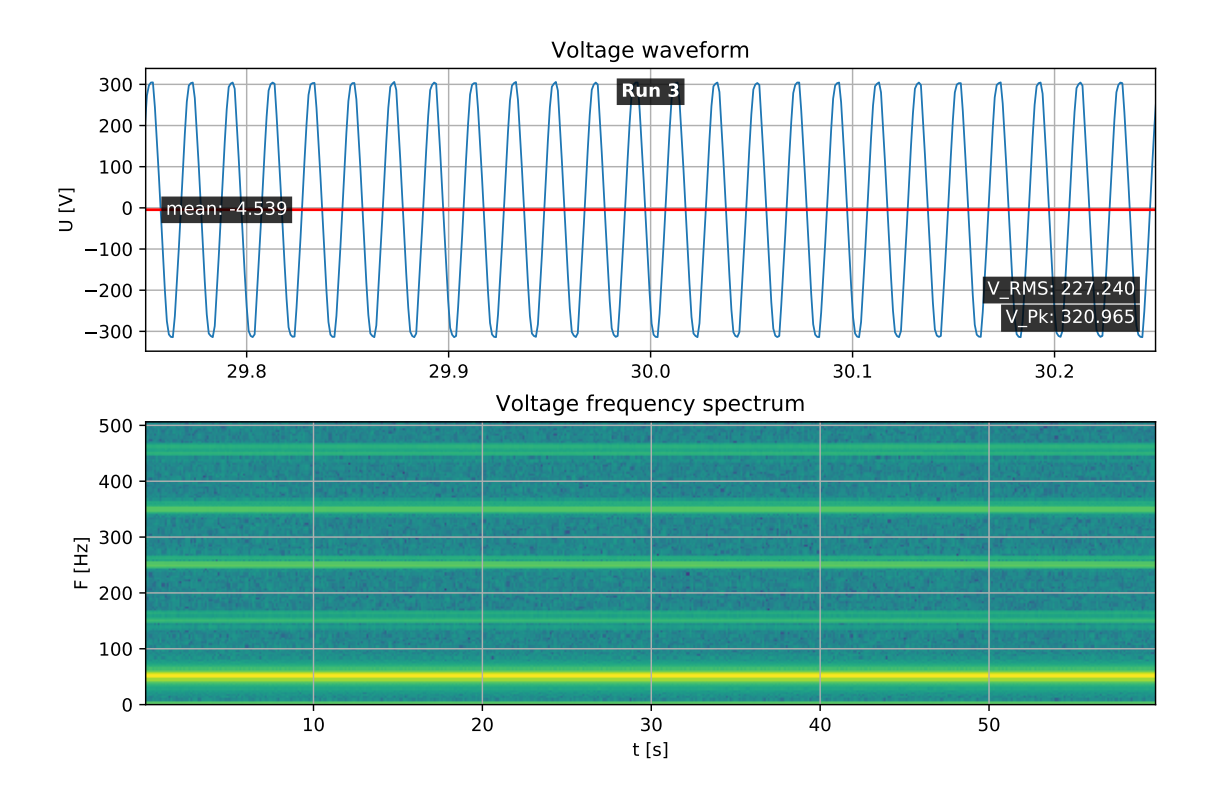

# **2 Calculate Short-Time Fourier Transform of capture**

```
[10]: def calc_stft(data, fs=sampling_rate, ff:'Hz nominal'=50.0):
          analysis_periods = 10
          window_len = 256 # fs * analysis_periods/ff
          nfft_factor = 1sigma = window_len/8 # samples
          f, t, Zxx = signal.stft(data),
                      fs = fs,
                      window=('gaussian', sigma),
                      nperseg = window_len,
                      nfft = window_length * nfft_factor)print(f'Window length: {window_len:.0f} sp, zero-padded to {window_len *␣
       ,→nfft_factor:.0f} sp')
          \texttt{stft\_output\_sampling\_rate} = 1.0/(t[1] - t[0])print('STFT sampling rate:', stft_output_sampling_rate)
          return f, t, Zxx, stft_output_sampling_rate
     f, t, Zxx, stft_output_sampling_rate = calc_stft(data)
```
Window length: 256 sp, zero-padded to 256 sp STFT sampling rate: 7.91015625

# **2.1 Show a preview of STFT results**

Cut out our approximate frequency range of interest

```
[11]: fig, ax = plt.subplots(figsize=(9, 3))fig.tight_layout(pad=2, h_pad=0.1)
      ax.pcolormesh(t[-200:-100], f[:250], np.abs(Zxx[:250,-200:-100]))
      ax.set_title(f"Run {last_run}", pad=-20, color='white')
      ax.grid()
      ax.set_ylabel('f [Hz]')
      ax.set_ylim([30, 75]) # Hz
      ax.set_xlabel('capture time t [s]')
      None
```
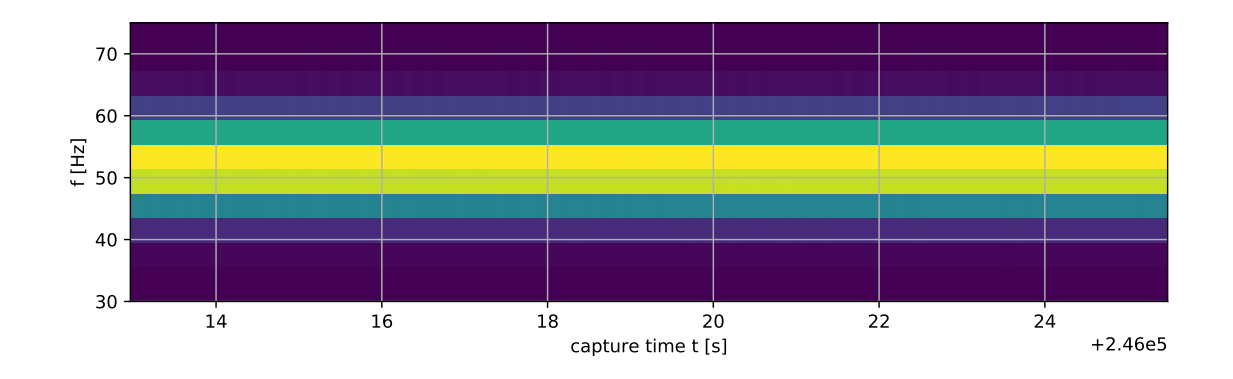

# **3 Run Gasior and Gonzalez for precise frequency estimation**

Limit analysis to frequency range of interest. If automatic adaption to totally different frequency ranges (e.g. 400Hz) would be necessary, we could switch here based on configuration or a lookup of the STFT bin containing highest overall energy.

As elaborated in the Gasior and Gonzalez Paper [1] the shape of the template function should match the expected peak shape. Peak shape is determined by the STFT window function. As Gasior and Gonzalez note, a gaussian is a very good fit for a steep gaussian window.

```
[12]: def runner(args):
          frame_f, frame_Z, le_t = args
          # Template function. We use a gaussian here. This function needs to fit the␣
       ,→window above.
          def gauss(x, *p):
              A, mu, sigma = p
              return A*np.exp(-(x-mu)**2/(2.*sigma**2))
          # Calculate initial values for curve fitting
```

```
f_start = frame_f[np.argmax(frame_Z)] # index of strongest bin index
   A_start = np.max(frame_Z) # strongest bin value
   p0 = [A_{start}, f_{start}, 1.]try:
        # Fit template to measurement data STFT ROI
       coeff, var = optimize.curve_fit(gauss, frame_f, frame_Z, p0=p0)
        _A, rv, _sigma, * = coeff # The measured frequency is the mean of the
,→fitted gaussian
       return rv
   except Exception as e:
        # Handle fit errors
       return np.nan
def gasior_gonzalez_fmeas(f, t, Zxx):
   import multiprocessing
   chunksize = 1000
   n_f, n_t = Zxx. shape
   # Frequency ROI
   f_min, f_max = 30, 70 # Hz
   # Indices of bins within ROI
   bounds f = slice(np.argmax(f > f_min), np.argmin(f < f_max))
   # Initialize output array
   f mean = np.zeros(Zxx.shape[1])
   jobs = \{\}with multiprocessing.Pool(multiprocessing.cpu_count()) as pool,␣
,→tqdm(total=Zxx.shape[1]-2) as tq:
        # Iterate over STFT time slices
       for le_t in range(0, Zxx.shape[1], chunksize):
            # Cut out ROI and compute magnitude of complex fourier coefficients
            iobs[le_t] = pool.map_async(runner, [(f[bounds_f], np.abs(Zxx[bounds_f, frame_t]), frame_t) for␣
,→frame_t in range(le_t, min(Zxx.shape[1], le_t+chunksize))
                ], callback=lambda _x: tq.update(chunksize))
       pool.close()
       for le_t, future in jobs.items():
            f_mean[le_t:le_t+chunksize] = future.get()pool.join()
   # Cut off invalid values at fringes
   return f_mean[1:-2], t[1:-2]
```
### **3.1 Produce plots of measurement results**

#### **3.1.1 Plot results as time-series data**

Include measurements of mean, standard deviation and variance of measurement data

```
[15]: pdate = lambda s: dates.date2num(datetime.datetime.fromisoformat(s))
      td2num = lambda td: dates.date2num(start + datetime.timedelta(seconds=td))
      def plot_freq_trace(outfile, xlim=None, minor_locator=dates.
       ,→HourLocator(interval=3), major_locator=dates.HourLocator(interval=12),␣
       ,→smooth_sec=None):
          fig, ax = plt.subplots(figsize=(6, 4), sharex=True)
          fig.tight_layout(pad=3.5, h_pad=0, w_pad=1)
          if smooth_sec is not None:
              # smooth data by convolving with a blackman window
              a = int(10 * smooth sec)a = a//2*2 + 1 # make a odd
              w = np.blackman(a)f_smooth = np.convolve(w/w.sum(), f_mean, mode='valid')
              t_{smooth} = f_{mean_t}[a//2:-a//2+1]else:
              f_smooth = f_mean
              t_smooth = f_mean_t
          ax.plot([ td2num(td) for td in t_smooth ], f_smooth, lw=1)
          ax.set_ylabel('f [Hz]')
          var = np.var(f_mean[<sub>~</sub>np.isnan(f_mean)][1:-1])mean = np.mac( f_mean[~np.isnan(f_mean)] [1:-1])ax.text(0.5, 0.93, f'Run {run_id}, {time_window}', transform=ax.transAxes,␣
       ,→ha='center', bbox=dict(fc='white', alpha=0.8, ec='none'))
          ax.text(0.05, 0.15, f'={mean:.3g} Hz', transform=ax.transAxes, ha='left',␣
       ,→bbox=dict(fc='white', alpha=0.8, ec='none'))
          ax.text(0.05, 0.09, f'={np.sqrt(var) * 1e3:.3g} mHz', transform=ax.
       ,→transAxes, ha='left', bbox=dict(fc='white', alpha=0.8, ec='none'))
          ax.text(0.05, 0.03, f'<sup>2</sup>={var * 1e3:.3g} mHz<sup>2</sup>', transform=ax.transAxes,
       ,→ha='left', bbox=dict(fc='white', alpha=0.8, ec='none'))
          # Indicate missing values
          for i in np.where(np.isnan(f_mean))[0]:
              ax.axvspan(td2num(t[i]), td2num(t[i+1]), color='lightblue')
```

```
ax.xaxis.set_major_locator(major_locator)
    ax.xaxis.set_minor_locator(minor_locator)
    formatter = dates.DateFormatter('%Y-%m-%d\n%H:%M:%S')
    ax.xaxis.set_major_formatter(formatter)
    ax.set_xlabel('recording time t [hh:mm:ss]')
    ax.grid(True, which='both')
    if xlim is not None:
        ax.set_xlim(xlim)
    fig.savefig(f'fig_out/{outfile}.pdf')
    None
plot_freq_trace('freq_meas_trace_24h',
                xlim=[pdate('2020-04-03 15:00:00'), pdate('2020-04-05 21:00:
,→00')],
                smooth_sec=60*5,
               )
```
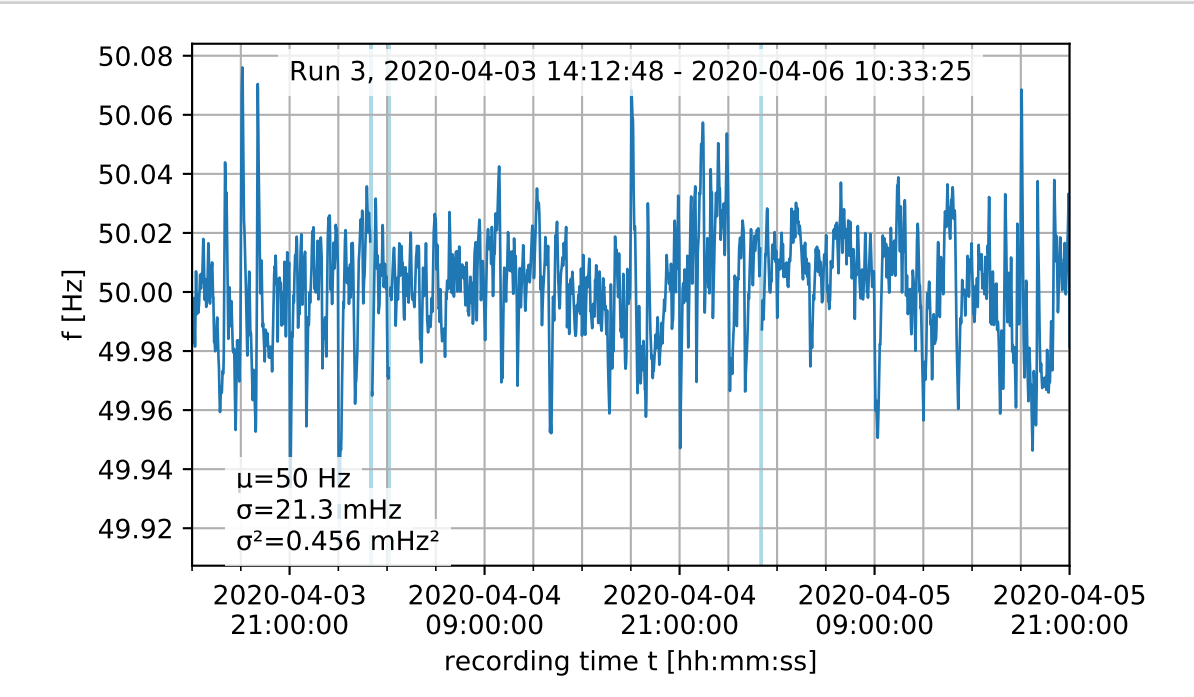

[16]: plot\_freq\_trace('freq\_meas\_trace\_2h\_1', xlim=[pdate('2020-04-03 23:00:00'), pdate('2020-04-04 01:00: *,→*00')], smooth\_sec=10, minor\_locator=dates.MinuteLocator(interval=10), major\_locator=dates.MinuteLocator(interval=30))

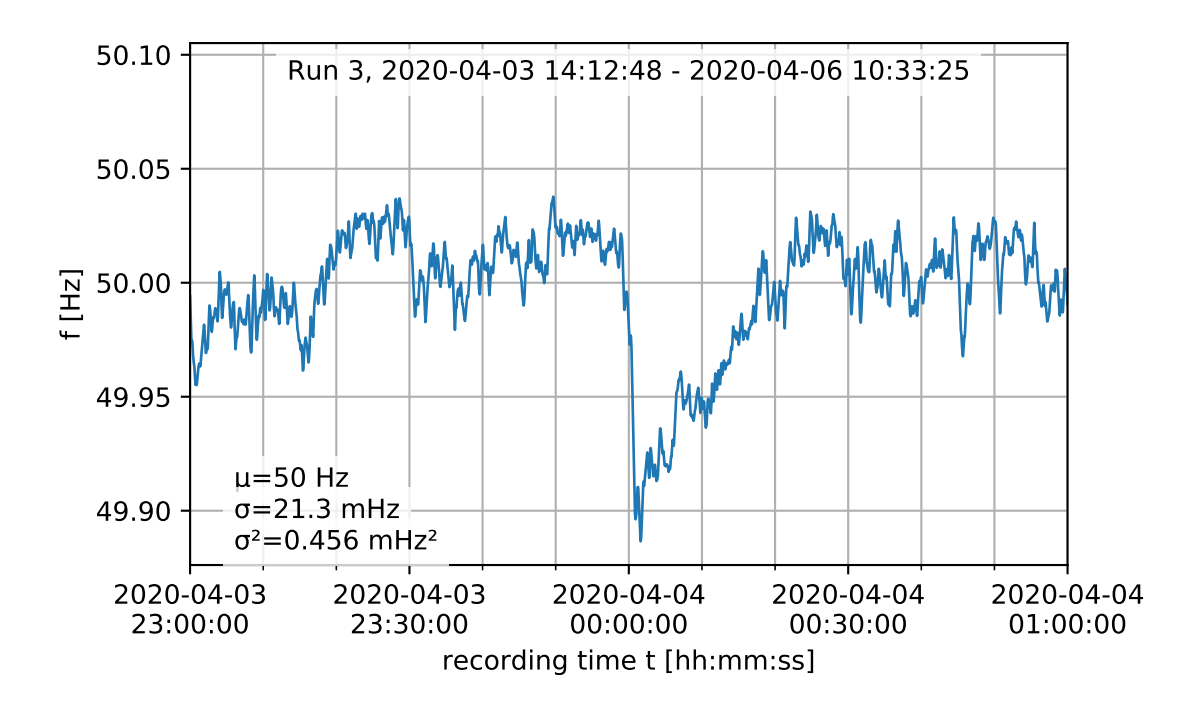

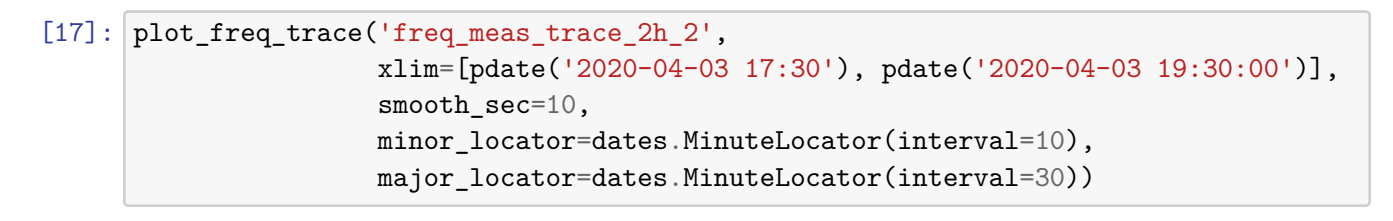

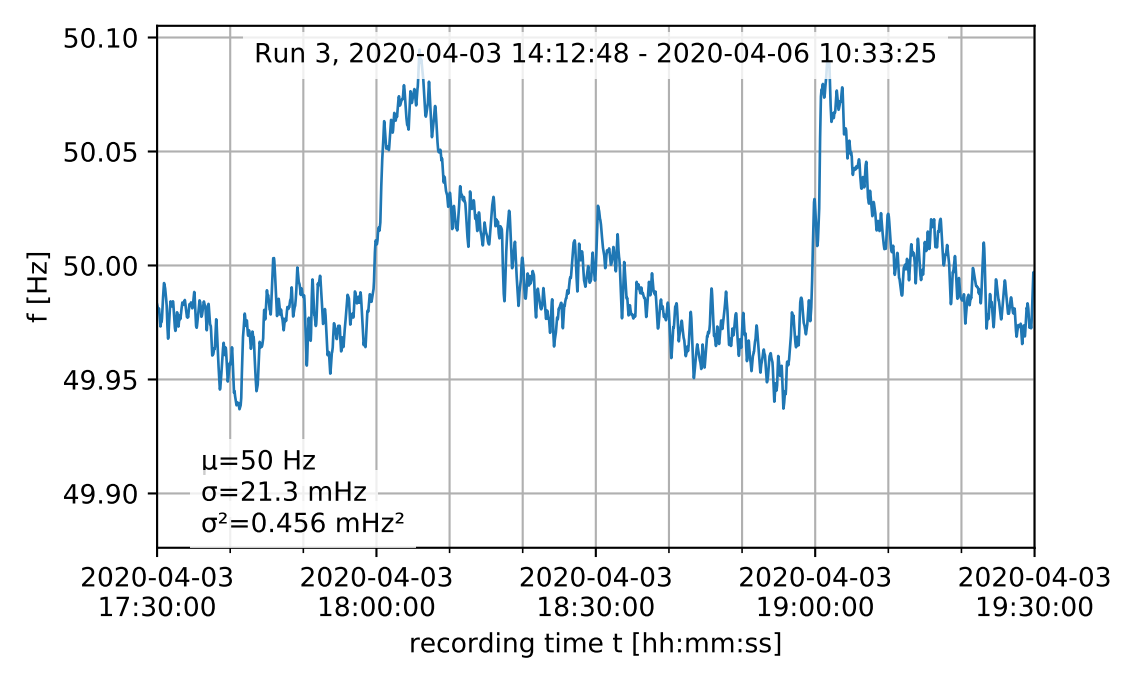

#### **3.1.2 Plot raw mains voltage spectrum**

First compute FFT of voltage, then smoothen and plot

```
[19]: def compute voltage fft(data):
          # Number of samplepoints
         N = len(data)# sample spacing
          T = 1.0 / sample rate
          x = npulinspace(0.0, N*T, N)
          yf = np.absolute(scipy.fftpack.fft(data * sig.blackman(N)))**2
          xf = npu1inspace(0.0, 1.0/(2.0*T), N//2)yf = 2.0/N * np.abs(yf[:N//2])average_from = lambda val, start, average_width: np.hstack([val[:start], [␣
      ,→np.mean(val[i:i+average_width]) for i in range(start, len(val),␣
       ,→average_width) ]])
          average\_width = 6average_start = 20
          yf = average_from(yf, average_start, average_width)
          xf = average_from(xf, average_start, average_width)yf = average_from(yf, 200, average_width)xf = average\_from(xf, 200, average\_width)return xf, yf
      #voltage_fft = compute_voltage_fft(data_interp)
[20]: def plot_voltage_spectrum(xf, yf):
          fig, ax = plt.subplots(figsize=(6, 3))fig.tight_layout(pad=2.0)
         yf2 = np.copy(yf)#chunk_size = 200
          #for i in range(len(yf)-chunk_size, 1, -chunk_size):
          # yf2 = np.hstack([yf2[:i], sig.savgol_filter(yf2[i:], 23, 3)])
          ax.loglog(xf, yf2, lw=1)#ax.xaxis.set_major_formatter(plt.FuncFormatter(lambda x, _pos: f'{1/x:.
      ,→1f}'))
          ax.set_xlabel('f [Hz]')
          ax.set_ylabel('Amplitude V [V]')
          ax.grid()
          ax.set_xlim([0.001, 500])
          fig.subplots_adjust(bottom=0.2)
```

```
for le_f in (50, 150, 250, 350, 450):
        ax.axvline(le f, color=(1, 0.5, 0.5), zorder=-2)
   ax.annotate('50 Hz', xy=(15, 0.1), xycoords='data', bbox=dict(fc='white',\Box,→alpha=0.8, ec='none'))
   ax.text(0.5, 0.9, f'Run {run_id}, {time_window}', transform=ax.transAxes,␣
,→ha='center', bbox=dict(fc='white', alpha=0.8, ec='none'))
   fig.savefig('fig_out/mains_voltage_spectrum.pdf')
#plot_voltage_spectrum(*voltage_fft)
plot_voltage_spectrum(*compute_voltage_fft(data_interp))
```
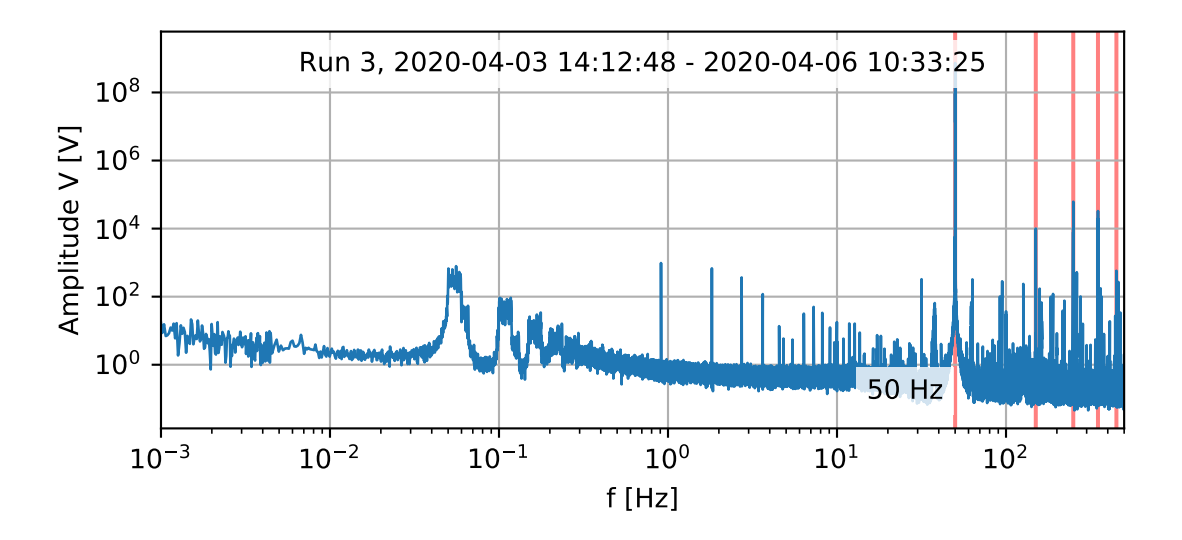

# **3.1.3 Plot frequency spectrum**

```
[33]: def plot_fmeas_spectrum(data):
          # Number of samplepoints
          newcopy = np.copy(data)nans, x = nan helper(newcopy)
          newcopy[nans] = np.interp(x(nans), x(\text{trans}), newcopy[\text{trans}])N = len(newcopy)# sample spacing
          T = 1.0 / \text{stft\_output\_sampling\_rate}x = npulinspace(0.0, N*T, N)
          yf = np.absolute(scipy.fftpack.fft(newcopy * sig.blackman(N)))**2
          xf = npuinspace(0.0, stft_output_sampling_rate/2, N//2)
          yf = 2.0/N * np.abs(yf[:N//2])#chunk_size = 200
          #for i in range(len(yf)-chunk_size, 1, -chunk_size):
```

```
# yf = np.hstack([yf[:i], sig.savgol_filter(yf[i:], 23, 3)])
   fig, ax = plt.subplots(figsize=(12,6))ax.loglog(xf, yf, label='spectrum', lw=1)
   ax.xaxis.set_major_formatter(plt.FuncFormatter(lambda x, _pos: f'{1/x:.
,→1f}'))
   ax.set_xlabel('Period T [s]')
   ax.set_ylabel('Power Spectral Density [Hz^2/Hz]')
   for i, t in enumerate([0.5, 1.0, 1.5, 2.0, 3.9, 6.3, 10, 12, 60, 300, 360,␣
,→450, 900, 1200, 1800, 2700, 3600]):
       ax.argvline(1/t, color='red', alpha=0.5, zorder=-1)ax.annotate(f'{t} s', xy=(1/t, 1e-7), xytext=(-10, 5), xycoords='data',␣
,→textcoords='offset pixels', rotation=90)
   #ax.text(1/60, 10,'60 s', ha='left')
   ax.grid()
   ax.set_xlim([1/(10*3600), 5])
   ax.set_ylim([1e-7, 1e2])ax.autoscale(False) # do not include noise illustration lines in autoscaling
   ax.plot(xf[1:], 1e^{-4}/xf[1:], 1abe1='$f^{-1}$ line', color='orange', ls='':')ax.plot(xf[1:], 1e-8/(xf[1:]**4), label='$f^{-3}$ line', color='orange',\Box,→ls='--')
   ax.plot(xf[1:], np.tile(1e-6, len(xf)-1), label='noise floor',
,→color='orange', ls='-.')
   #yf2 = np.copy(yf)
   #chunk_size = 50
   #for i in range(len(yf)-chunk_size, 1, -chunk_size):
   # yf2 = np.hstack([yf2[:i], sig.savgol_filter(yf2[i:], 23, 3)])
   #chunk_size = 2000
   #for i in range(len(yf2)-chunk_size, 1, -chunk_size):
   # yf2 = np.hstack([yf2[:i], sig.savgol_filter(yf2[i:], 511, 3)])
   #ax.plot(xf, yf2)
   split = 4foo = np.log(yf[splitinefirst:])foo_w = np.title(1, len(foo))foo_w[np.isnan(foo)] = 0foo[np.isnan(foo)] = 0spl = scipy.interpolate.splrep(x=xf[splite_first:], y=foo, w=foo_w, t=np.,→logspace(-4.5, 0, 100) * (0.45 * stft_output_sampling_rate), task=-1)
   ax.plot(xf[spline_first:], np.exp(scipy.interpolate.splev(xf[spline_first:
,→], spl)), color='red', label='log-log spline interpolation')
   ax.text(0.5, 0.9, f'Run {run_id}, {time_window}', transform=ax.transAxes,␣
,→ha='center', bbox=dict(fc='white', alpha=0.8, ec='none'))
```
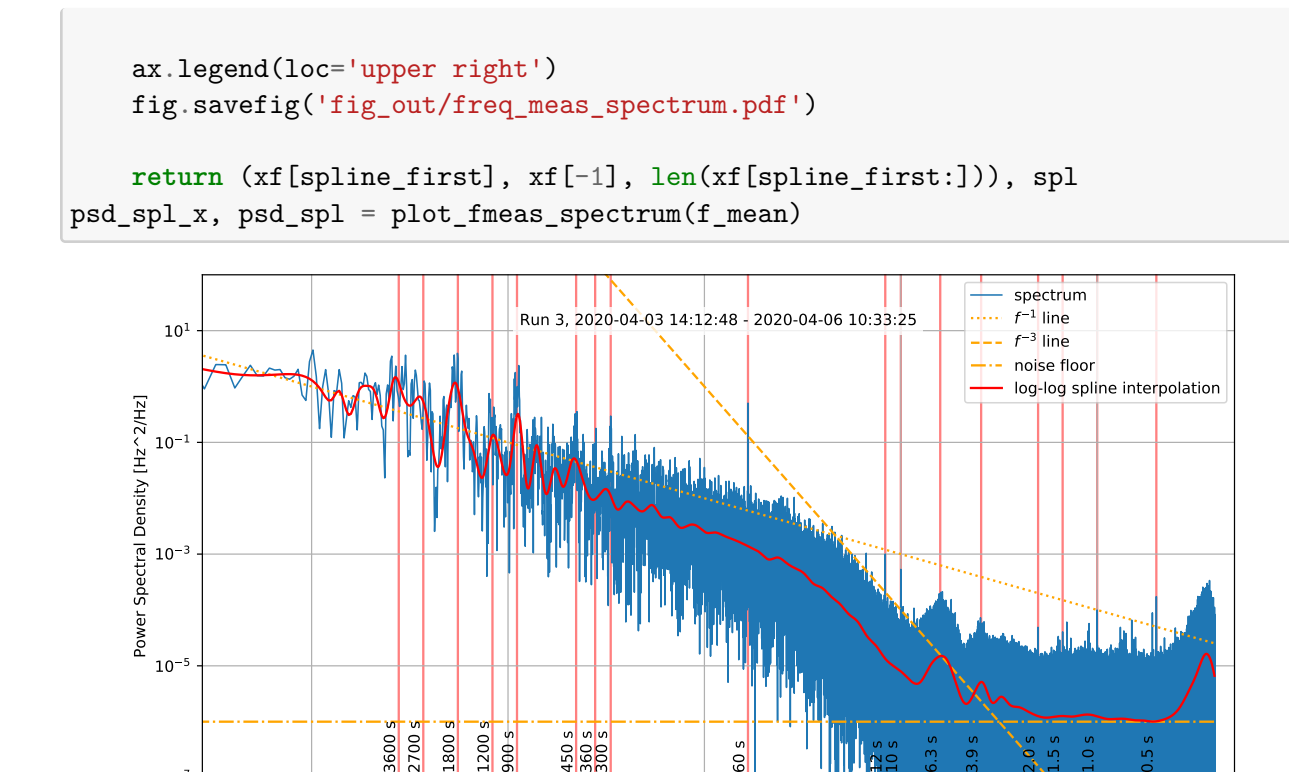

10000.0 1000.0 100.0 10.0 1.0 Period T [s]

 $\frac{8}{10}$ 

s<br>20<br>11 10 s

**3.2 Export measurement data for modulation simulations**

 $10^{-7}$ 

```
[34]: print(f'Invalid samples: {np.sum(np.isnan(f_mean))} / {len(f_mean)} ({np.sum(np.
       ,→isnan(f_mean))/len(f_mean)*1e6:.1f} ppm)')
      with open(f'data/fmeas_export_ocxo_2day.bin', 'wb') as f:
          for sample in f_mean:
              if not np.isnan(sample):
                  f.write(struct.pack('<f', sample))
     Invalid samples: 24 / 1946198 (12.3 ppm)
```

```
[35]: with open(f'grid_freq_psd_spl_{len(psd_spl[1])}pt.json', 'w') as f:
          json.dump({'x_spec': psd_spl_x, 't': psd_spl[0].tolist(), 'c': psd_spl[1].
       ,→tolist(), 'k': psd_spl[2] }, f)
      def generate_synthetic_noise(specfile='grid_freq_psd_spl_108pt.json'):
          with open(specfile) as f:
              d = json.load(f)x = npulinspace(*d['x_spec'])
              N = len(x)
```

```
psd_spl = d['t'], d['c'], d['k']noise = np.random.normal(size=N) * 2spec = scipy.fftpack.fft(noise) **2spec *= np.exp(sizeipy.interpolate.split(x, psd_spl))spec **= 1/2renoise = scipy.fftpack.ifft(spec)
    return x, renoise
def noise_sim(specfile='grid_freq_psd_spl_108pt.json'):
    x, renoise = generate_synthetic_noise(specfile)
    N = len(x)respec = 2.0/N * np.absolute(scipy.fftpack.fft(renoise * np.blackman(N)))<sub>\cup</sub>
,→** 2
    #xf = np.linspace(0, 10/2, N//2)
    fig, (ax1, ax2, ax3, ax4, ax5) = plt.subplots(5, figsize=(12, 15),\Box,→gridspec_kw={'hspace': 0.5})
    ax1.loglog(x, respec, lw=1)ax1.plot(x, np.exp>text{skip.interpolate.splev(x, psd_spl)), color='red', ∪,→label='log-log spline interpolation')
    ax1.grid()
    ax1.xaxis.set_major_formatter(plt.FuncFormatter(lambda x, _pos: f'{1/x:.
,→1f}'))
    ax1.set_xlabel('Period T [s]')
    ax1.set_ylabel('Power Spectral Density\n[$Hz^2/Hz$]')
    ax1.set_title('Simulated Noise Spectrum')
    def plot_sigs(ax, lims, tick_ivl, legend_loc=None, title=None):
        ax.plot(renoise[slice(*lims)], label='Synthetic signal')
        ax.plot(f_mean[slice(*lims)] - npmean(f_mean[~np.isnan(f_mean)])),
,→label='Reference signal')
        ax.grid()
        if legend_loc is not None:
            ax.legend(loc=legend_loc)
        ax.set_ylabel('Frequency deviation\nΔf [Hz]')
        ax.set_xlabel('Sampling time [s]')
        ax.xaxis.set_major_formatter(plt.FuncFormatter(lambda x, _pos: f'{x/10:.
,→0f}'))
        ax.xaxis.set_major_locator(plt.MultipleLocator(tick_ivl * 10.0))
        ax.set_xlim([0, lims[1]-lims[0]])
        if title:
            ax.set title(title)
```

```
plot_sigs(ax2, [10000, 210000], 3600, title='Simulated Noise Waveform [5<sub>1</sub>
 ,→hour]')
    plot_sigs(ax3, [10000, 20000], 60, title='Simulated Noise Waveform [20␣
 ,→min]')
    plot_sigs(ax4, [10000, 11000], 10, title='Simulated Noise Waveform [2 min]')
    plot_sigs(ax5, [10000, 10100], 1, legend_loc='lower center',
,→title='Simulated Noise Waveform [10 sec]')
    return fig
noise_sim().savefig('fig_out/simulated_noise_spectrum.pdf')
```
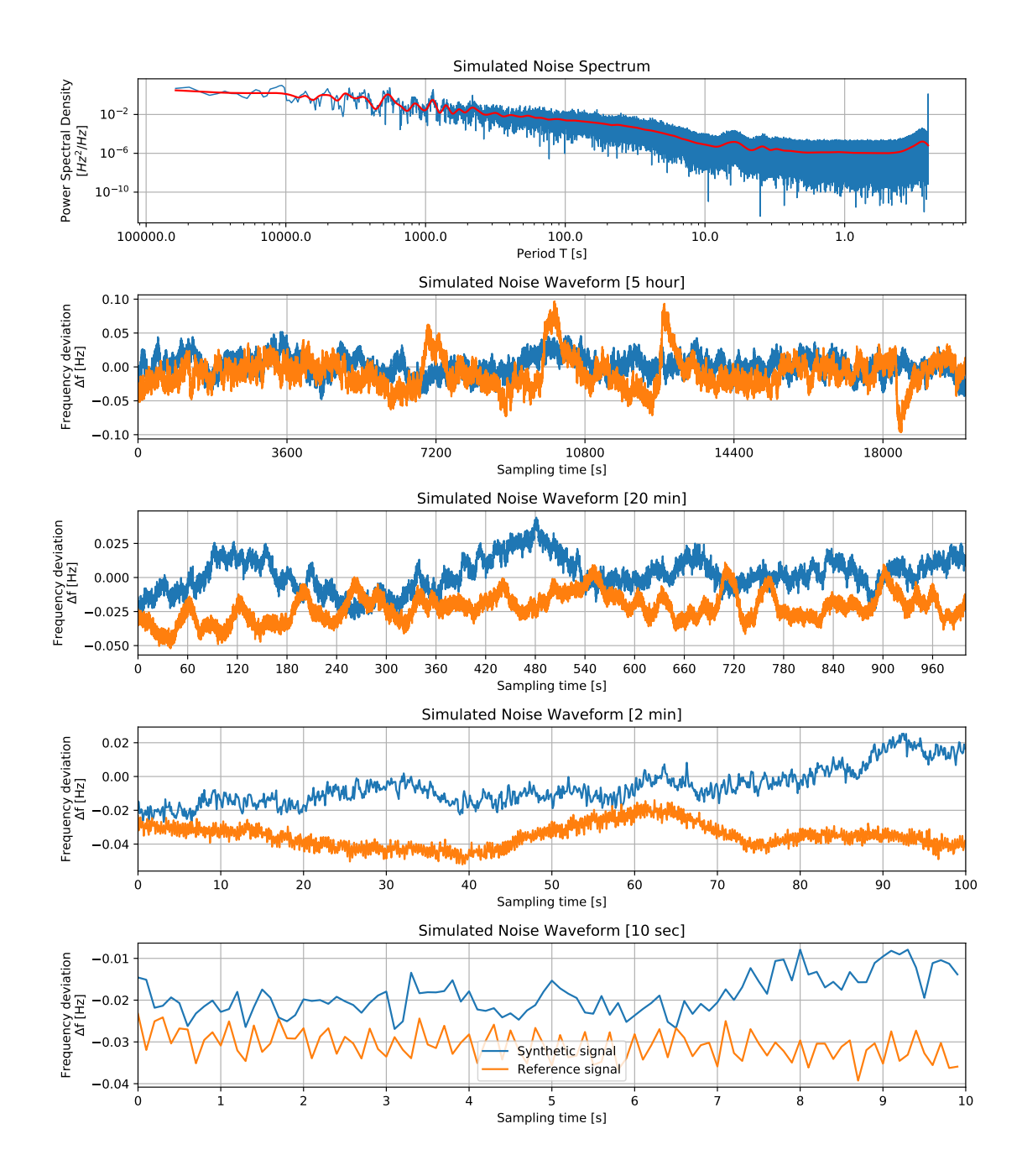

 $[77]$ :  $\det$  do\_artificial\_noise\_simulation(duration:'seconds' = 3600.0, $\Box$ *,→*sampling\_rate=sampling\_rate):  $t$  pad = 1000.0 offx = int(t\_pad\*stft\_output\_sampling\_rate) \_x, noise\_freqs = generate\_synthetic\_noise() noise\_freqs = np.absolute(noise\_freqs)[offx:][:int(duration  $*_\sqcup$ *,→*stft\_output\_sampling\_rate) + 1]

```
x = npulinspace(0, duration, int(duration*sampling_rate))
    noise_resampled = np.interp(x, np.linspace(0, len(noise_freqs)),→stft_output_sampling_rate, len(noise_freqs)), noise_freqs)
    phase_acc = 0.0out = np \cdot zeros(len(noise resampled))for i, f in enumerate(noise_resampled):
        phase_acc += 2*np.pyi*(50.0 + f) / sampling_rate
        out[i] = np.sin(phase_{acc})if phase_acc > 2*np.pi:
            phase_{acc} -= 2*np.pireturn out, noise_freqs
def recalc_f(duration=3600.0):
    new_data, orig_noise = do_artificial_noise_simulation(duration,␣
,→sampling_rate)
    f, t, Zxx, stft_output_sampling_rate = calc_stft(new_data, sampling_rate)
    #plt.matshow(np.absolute(Zxx), aspect='auto')
    f_mean, t = gasior_gonzalez_fmeas(f, t, Zxx)
    return t, f_mean, orig_noise
def feedback_plot(duration=3600):
    fig, axs = plt.subplots(5, 1, figsize=(12, 15))new_t, new_mean, orig_noise = recalc_f()for ax, time_range in zip(axs.flatten(), (duration, 300, 30, 5)):
        ax.plot(new_t, orig_noise[1:-1], label='original')
        ax.plot(new_t, new_mean - 50, label='re-calculated')
        ax.grid()
        ax.set_xlim((duration/2-time_range/2, duration/2+time_range/2))
        ax.set_ylabel('Frequency deviation\nΔf [Hz]')
    axs[-2].legend()delta = orig\_noise[1:-1] - (new\_mean - 50)print(np.sqrt(np.mean(np.square(delta))))
    axs[-1].plot(new_t, delta)
    axs[-1].set_xlabel('Sampling time [s]')
    axs[-1].set_xlim((0, duration))
    axs[-1] .grid()axs[-1].set_title('Difference')
    axs[-1].set_ylabel('Frequency deviation\nΔf [Hz]')
    axs[0].set_title('Original and re-calculated signals')
    fig.tight_layout()
    return fig
feedback_plot().savefig('fig_out/freq_meas_feedback.pdf')
```
Window length: 256 sp, zero-padded to 256 sp

### 0.0012170400234126895

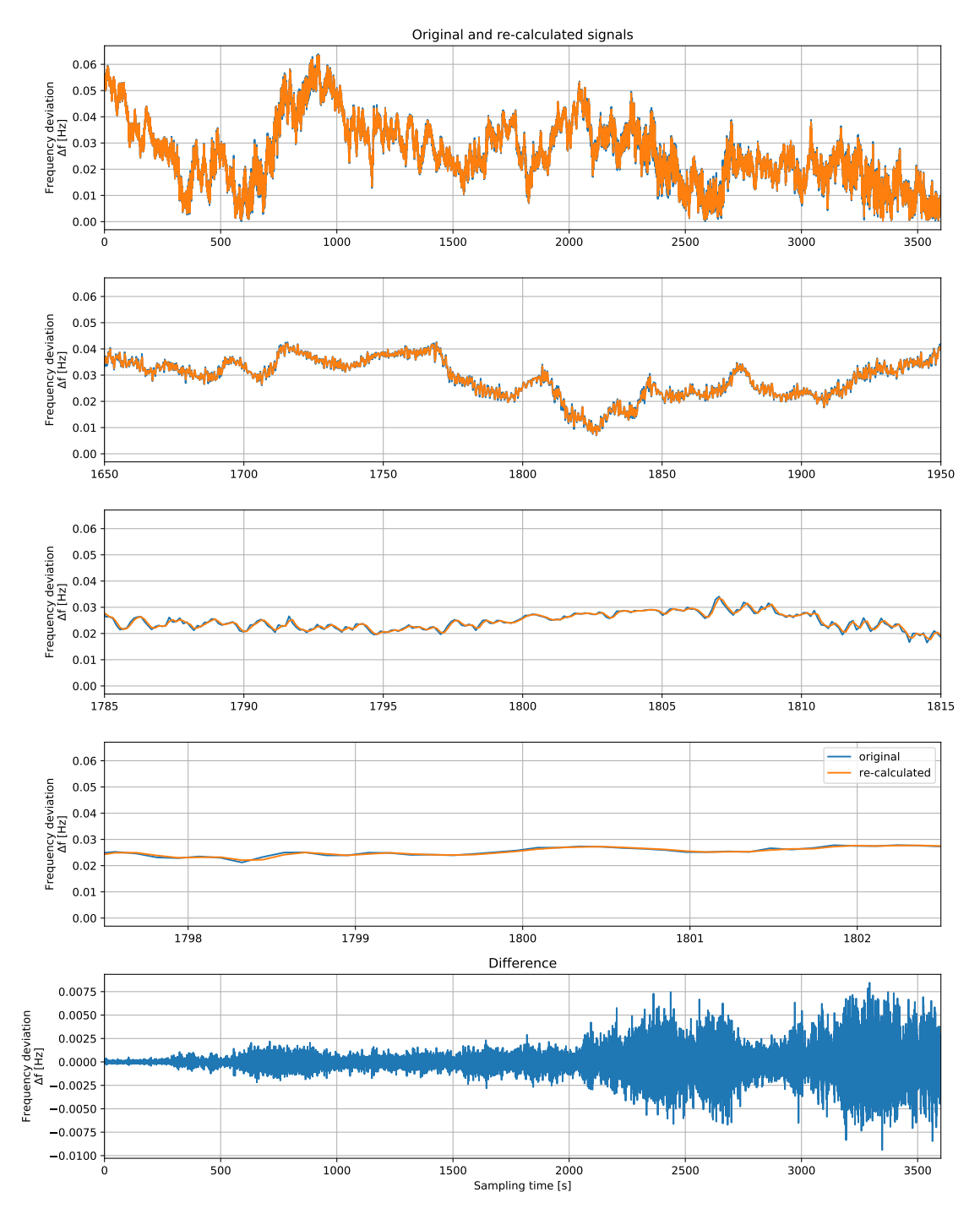

# **4 References**

1. **Gasior, M. & Gonzalez, J.** Improving FFT frequency measurement resolution by parabolic and gaussian interpolation *CERN-AB-Note-2004-021, CERN-AB-Note-2004-021, 2004*